ФЕДЕРАЛЬНОЕ АГЕНТСТВО ПО ТЕХНИЧЕСКОМУ РЕГУЛИРОВАНИЮ И МЕТРОЛОГИИ

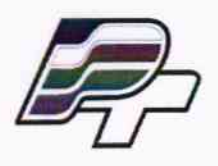

ФЕДЕРАЛЬНОЕ БЮДЖЕТНОЕ УЧРЕЖДЕНИЕ «ГОСУДАРСТВЕННЫЙ РЕГИОНАЛЬНЫЙ ЦЕНТР СТАНДАРТИЗАЦИИ, МЕТРОЛОГИИ И ИСПЫТАНИЙ В Г. МОСКВЕ» (ФБУ «РОСТЕСТ - МОСКВА»)

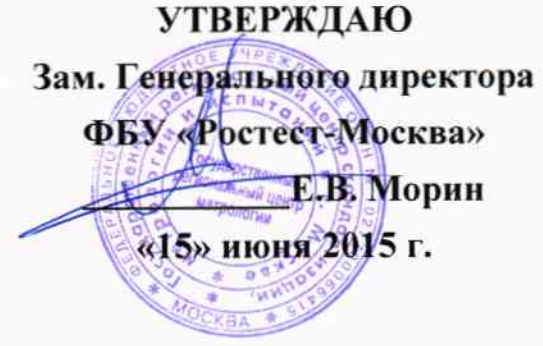

# Государственная система обеспечения единства измерений

Стенды автоматизированные для поверки счетчиков электроэнергии СКВТ-Ф610, СКВТ-М. Тип А3301

> Методика поверки MII PT 2252/550-2015

 $1.62731 - 15$ 

г. Москва 2015

## СОДЕРЖАНИЕ

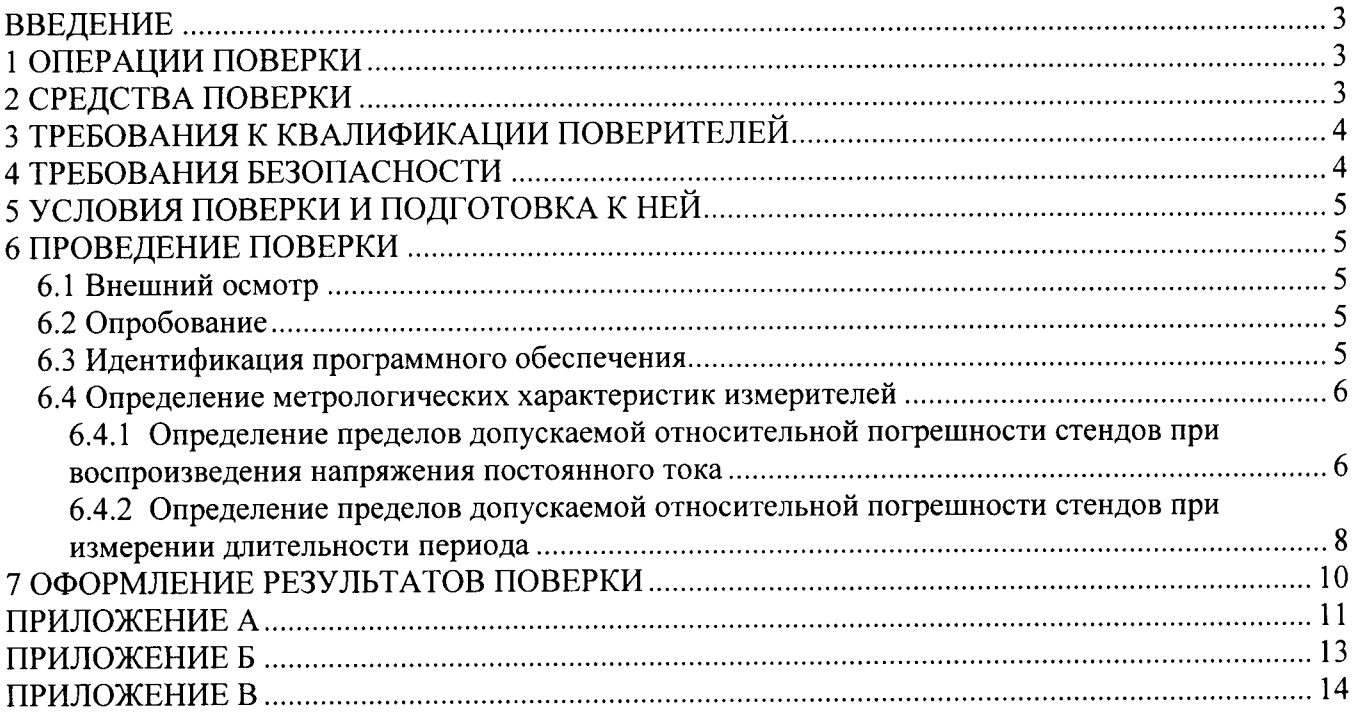

 $\mathcal{A}^{\text{max}}_{\text{max}}$ 

## **ВВЕДЕНИЕ**

Настоящая методика распространяется на стенды автоматизированные для поверки счетчиков электроэнергии СКВТ-Ф610, СКВТ-М. Тип А3301 (далее - стенды) и устанавливает методику их первичной и периодической поверки.

Рекомендуемый интервал между поверками - 1 год.

## 1 ОПЕРАЦИИ ПОВЕРКИ

При проведении поверки должны выполняться операции, указанные в таблице 1.

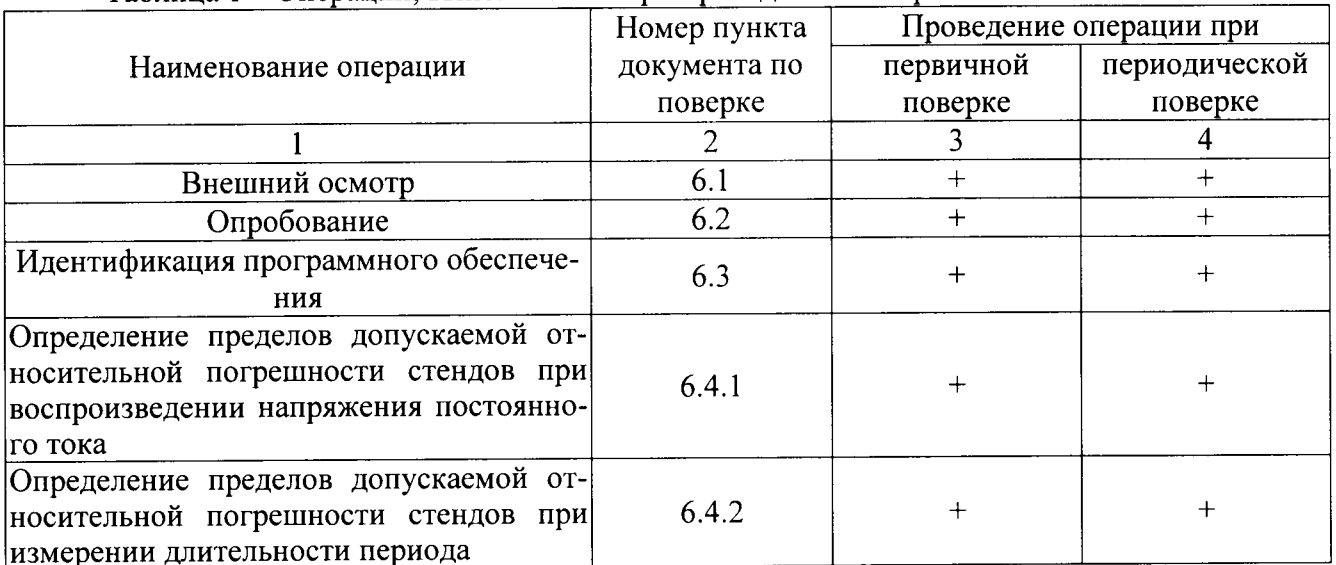

Таблина 1 - Операции, выполняемые при проведении поверки

При несоответствии характеристик поверяемых измерителей установленным требованиям по любому из пунктов таблицы 1 их к дальнейшей поверке не допускают и последующие операции не проводят, за исключением оформления результатов по п. 7.2.

## 2 СРЕДСТВА ПОВЕРКИ

При проведении поверки применяют средства измерений, указанные в таблице 2.

| Номер<br> пункта до- <br>кумента<br> по поверке | Наименование ра-<br>бочих эталонов или<br>вспомогательных<br>средств поверки | Разряд по государственной поверочной схеме и (или)<br>метрологические и основные технические<br>характеристики |            |                                                               |
|-------------------------------------------------|------------------------------------------------------------------------------|----------------------------------------------------------------------------------------------------|------------|---------------------------------------------------------------|
|                                                 |                                                                              |                                                                                                    |            |                                                               |
| 6.4.1                                           | Мультиметр<br>34401A                                                         | Измеряемая                                                                                                    | Предел из- | Пределы допускаемой                                           |
|                                                 |                                                                              | величина                                                                                                    | мерения    | абсолютной погрешности                                        |
|                                                 |                                                                              | Напряжение<br>постоянного тока                                                                                 | 1 B        | $\pm (0.004 \cdot 10^{-2} \cdot U + 0.007 \text{ MB})^{1/4}$  |
|                                                 |                                                                              |                                                                                                    | 100B       | $\pm (0.0045 \cdot 10^{-2} \cdot U + 0.0006 B)^{(1/4)}$       |
|                                                 |                                                                              |                                                                                                    | 1000 B     | $\pm (0.0045 \cdot 10^{-2} \text{U} + 0.010 \text{B})^{1/4})$ |

Таблица 2 - Средства, применяемые при поверке

Стенды автоматизированные для поверки счетчиков электроэнергии СКВТ-Ф610, СКВТ-М Тип А3301. Методика поверки. МП РТ 2252/550-2015

Окончание таблины 2

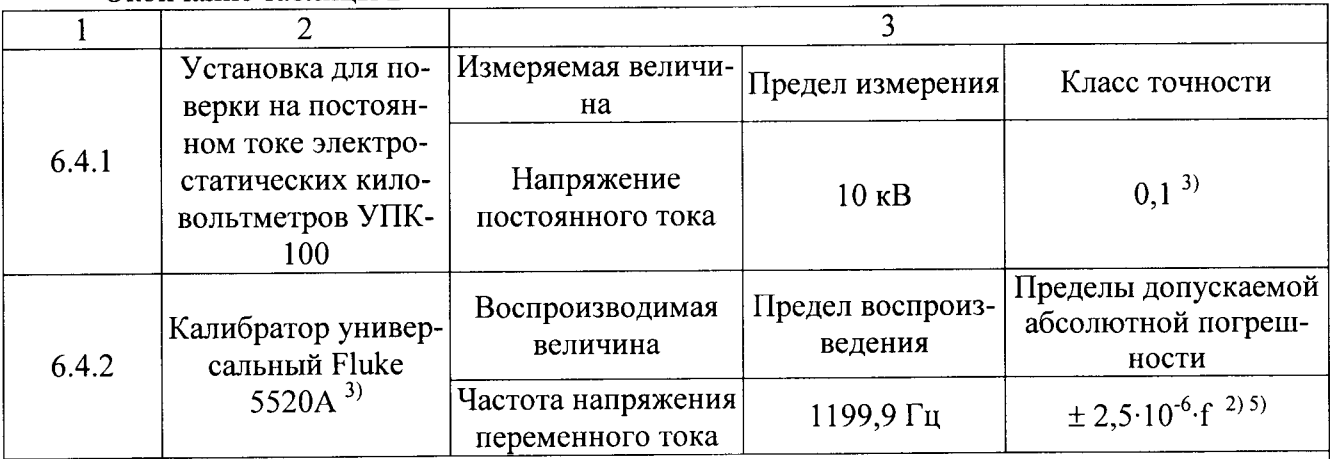

Примечания:

- 1. U значение измеряемого напряжения постоянного тока;
- 2. f значение воспроизводимой частоты напряжения переменного тока;
- 3. При проведении операций поверки по пункту 6.4.2 форма воспроизводимого сигнала калибратором напряжения - прямоугольная, положительной полярности, амплитуда воспроизводимого сигнала от 5 В до 24 В.
- 4. При проведении операций поверки по пункту 6.4.1 данной методики поверки допускается применять другие средства поверки, метрологические и технические характеристики которых не хуже приведенных в данной таблице;
- 5. При проведении операций поверки по пункту 6.4.2 данной методики поверки допускается применять другие средства поверки, с пределами допускаемой абсолютной погрешности воспроизведения частоты напряжения переменного тока ± 1·10<sup>-3</sup> f и более точные;
- 6. Все средства поверки должны быть исправны и поверены в установленном порядке.

## 3 ТРЕБОВАНИЯ К КВАЛИФИКАЦИИ ПОВЕРИТЕЛЕЙ

К поверке приборов допускаются лица, аттестованные в качестве поверителей согласно ПР 50.2.012, изучившие данную методику поверки, документацию на приборы, эксплуатационную документацию на средства поверки и аттестованные для работы с напряжениями до и выше 1000 В.

## 4 ТРЕБОВАНИЯ БЕЗОПАСНОСТИ

При поверке должны быть соблюдены требования безопасности ГОСТ 12.3.019, ГОСТ 22261, ГОСТ 24855, "Правил технической эксплуатации электроустановок потребителей" и "Правил техники безопасности при эксплуатации электроустановок потребителей", а также меры безопасности, изложенные в руководстве по эксплуатации прибора и другого применяемого оборудования.

Должны также быть обеспечены требования безопасности, указанные в эксплуатационных документах на средства поверки, испытательное оборудование и приборы.

Перед поверкой средства измерений, которые подлежат заземлению, должны быть надежно заземлены. Подсоединение зажимов защитного заземления к контуру заземления должно производиться ранее других соединений, а отсоединение - после всех отсоединений.

## 5 УСЛОВИЯ ПОВЕРКИ И ПОДГОТОВКА К НЕЙ

При проведении поверки должны быть соблюдены следующие условия:

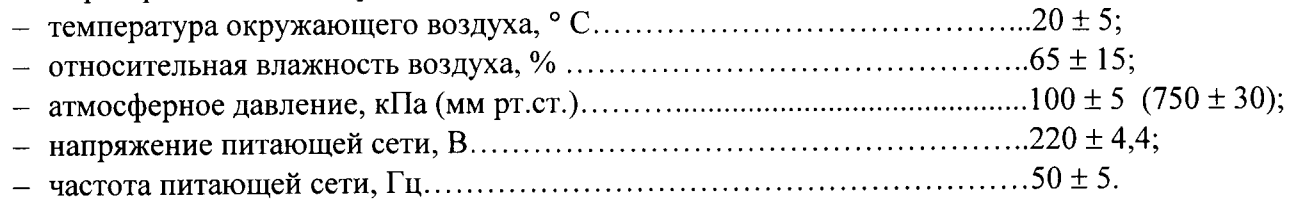

Подготавливают приборы и необходимые для поверки средства измерения к работе в соответствии с руководством по эксплуатации и их техническим описанием.

## 6 ПРОВЕДЕНИЕ ПОВЕРКИ

#### 6.1 Внешний осмотр

При внешнем осмотре должно быть установлено соответствие поверяемых стендов требованиям эксплуатационной документации и следующим требованиям:

- комплектность стендов должна соответствовать руководству по эксплуатации;

- не должно быть механических повреждений корпуса, лицевой панели, органов управления, все надписи на панелях должны быть четкими и ясными;

- все разъемы, клеммы не должны иметь повреждений и должны быть чистыми.

Поверяемые стенды, имеющие дефекты, дальнейшей поверке не подлежат, бракуются и направляются в ремонт.

#### 6.2 Опробование

Опробование может быть совмещено с определением основной погрешности измерителей.

Опробование проводят после ознакомления с руководством по эксплуатации. При опробовании производят подготовку стендов к работе в соответствии с руководством по эксплуатации. Проверяют возможность подключения к электросети и персональному компьютеру.

Проверяют работоспособность стендов при выполнении всех измерительных функций и при всех режимах работы, указанных в руководстве по эксплуатации.

#### 6.3 Идентификация программного обеспечения

Идентификация программного обеспечения (далее - ПО) выполняется в процессе штатного функционирования поверяемого стенда путём непосредственного сличения версии ПО с описанием ПО в описании типа средства измерений.

Для идентификации программного обеспечения необходимо выполнить следующие действия:

1. Запустить программу «Поверка счетчиков СКВТ-Ф610 и СКВТ-М»;

2. Выбрать пункт меню «О программе», после чего отобразится информация о ПО (см. Рисунок 1).

Стенды автоматизированные для поверки счетчиков электроэнергии СКВТ-Ф610, СКВТ-М Тип А3301. Методика поверки. МП РТ 2252/550-2015

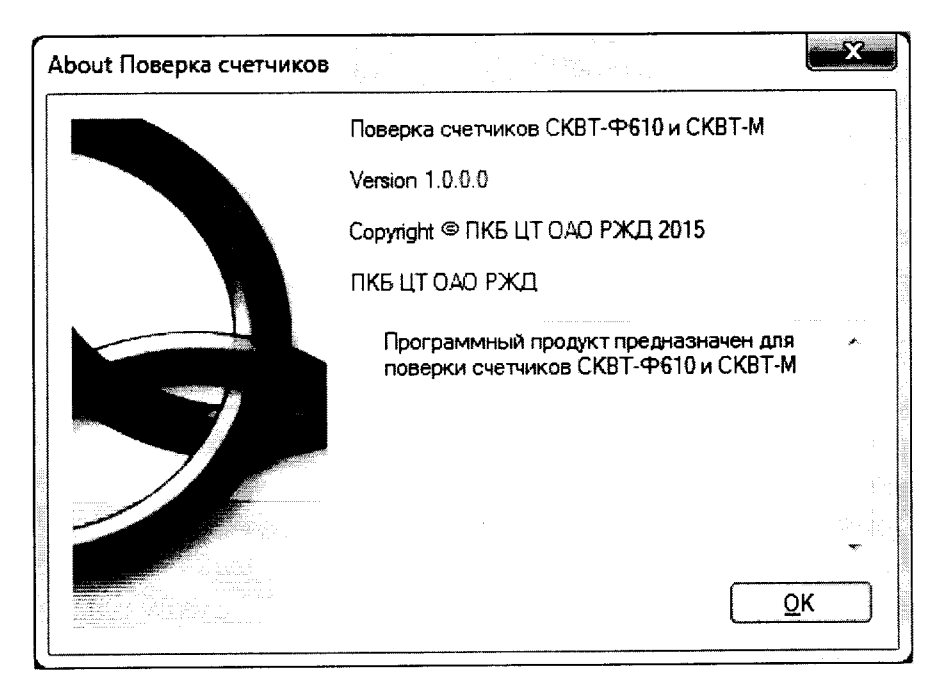

Рисунок 1 - Проверка номера версии программного обеспечения.

Результат проверки считать положительным, если номер версии ПО стенда совпадает с описанием ПО в описании типа средства измерений.

## 6.4 Определение метрологических характеристик измерителей

## 6.4.1 Определение пределов допускаемой относительной погрешности стендов при воспроизведении напряжения постоянного тока

6.4.1.1 Определение пределов допускаемой относительной погрешности стендов при воспроизведения напряжения постоянного тока на диапазоне от 10 В до 900 В с помощью мультиметра 34401А (далее - мультиметр) следующим образом:

1. Открывают дверцу шкафа измерительного;

#### Внимание!

Во избежание случайного прикосновения к токоведущим частям поверяемых стендов, находящихся под напряжением, все операции по подключению образцового оборудования к цепям поверяемого стенда производить только при снятии напряжения с выходных цепей стенда, при этом реле контактора двери шкафа измерительного должно быть в положении, обеспечивающем отключение питания высоковольтного источника

2. Собирают схему в соответствии с Рисунком А.1 Приложения А;

3. Блокируют реле контактора, отключающего питание высоковольтного источника;

4. Прикрывают дверь шкафа измерительного таким образом, чтобы исключить случайное прикосновение к находящимся под напряжением токоведущим частям;

5. На персональном компьютере (далее - ПК) запускают программу «Поверка счетчиков СКВТ-Ф610 и СКВТ-М»;

6. Входят в режим поверки стенда (для этого выполняют действия в соответствии с приложением Б);

7. На поверяемом стенде устанавливают значения напряжения постоянного тока согласно таблицы В.1 Приложения В;

8. Фиксируют значения напряжения постоянного тока, измеренные мультиметром;

9. Вычисляют значения относительной погрешности воспроизведения напряжения постоянного тока по формуле

$$
\delta = \frac{U - U_{\text{yer}}}{U_{\text{yer}}} \cdot 100 \text{ %}, \qquad (1)
$$

8 - допускаемая относительная погрешность поверяемого стенда, %; где:

 $U_{\text{ver}}$  - значение напряжения постоянного тока, измеренное мультиметром;

U - значение напряжения постоянного тока, воспроизводимое поверяемым стендом.

- 10. Снимают блокировку реле контактора, установленную в п. 3;
- 11. Разбирают схему.

Результаты поверки считают положительными, если полученные значения относительной погрешности воспроизведения напряжения постоянного тока не превышают пределов допускаемой погрешности, указанных в Таблице В.1 Приложения В.

6.4.1.2 Определение пределов допускаемой относительной погрешности стендов при воспроизведения напряжения постоянного тока на диапазоне от 1 мВ до 150 мВ проводят с помощью мультиметра следующим образом:

1. Открывают дверцу шкафа измерительного;

#### Внимание!

Во избежание случайного прикосновения к токоведущим частям поверяемых стендов, находящихся под напряжением, все операции по подключению образцового оборудования к цепям поверяемого стенда производить только при снятии напряжения с выходных цепей стенда, при этом реле контактора двери шкафа измерительного должно быть в положении, обеспечивающем отключение питания высоковольтного источника

2. Собирают схему в соответствии с Рисунком А.2 Приложения А;

3. Блокируют реле контактора, отключающего питание высоковольтного источника;

4. Прикрывают дверь шкафа измерительного таким образом, чтобы исключить случайное прикосновение к находящимся под напряжением токоведущим частям;

5. На ПК запускают программу «Поверка счетчиков СКВТ-Ф610 и СКВТ-М»;

6. Входят в режим поверки стенда (для этого выполняют действия в соответствии с приложением Б);

7. На поверяемом стенде устанавливают значения напряжения постоянного тока согласно таблицы В.2 Приложения В;

8. Фиксируют значения напряжения постоянного тока, измеренные мультиметром;

9. Вычисляют значения относительной погрешности воспроизведения напряжения постоянного тока по формуле (1).

10. Снимают блокировку реле контактора, установленную в п. 3;

11. Разбирают схему.

Результаты поверки считают положительными, если полученные значения относительной погрешности воспроизведения напряжения постоянного тока не превышают пределов допускаемой погрешности, указанных в Таблице В.2 Приложения В.

6.4.1.3 Определение пределов допускаемой относительной погрешности стендов при воспроизведения напряжения постоянного тока на диапазоне от 900 В до 5000 В с помощью установки для поверки на постоянном токе электростатических киловольтметров УПК-100 (далее - УПК-100) следующим образом:

1. Открывают дверцу шкафа измерительного;

#### Внимание!

Во избежание случайного прикосновения к токоведущим частям поверяемых стендов, находящихся под напряжением, все операции по подключению образцового оборудования к цепям поверяемого стенда производить только при снятии напряжения с выходных цепей стенда, при этом реле контактора двери шкафа измерительного должно быть в положении, обеспечивающем отключение питания высоковольтного источника

2. Собирают схему в соответствии с Рисунком А.3 Приложения А;

3. Блокируют реле контактора, отключающего питание высоковольтного источника;

4. Прикрывают дверь шкафа измерительного таким образом, чтобы исключить случайное прикосновение к находящимся под напряжением токоведущим частям;

5. На ПК запускают программу «Поверка счетчиков СКВТ-Ф610 и СКВТ-М»;

6. Входят в режим поверки стенда (для этого выполняют действия в соответствии с приложением Б);

7. На поверяемом стенде устанавливают значения напряжения постоянного тока согласно таблицы В.3 Приложения В;

8. Фиксируют значения напряжения постоянного тока, измеренные мультиметром;

9. Вычисляют значения относительной погрешности воспроизведения напряжения постоянного тока по формуле

$$
\delta = \frac{U - U_{\text{yer}}}{U_{\text{yer}}} \cdot 100 \text{ %}, \qquad (2)
$$

 $\delta$  - допускаемая относительная погрешность поверяемого стенда, %; где:

U - значение напряжения постоянного тока, воспроизводимое поверяемым стенлом:

U<sub>ycr</sub> - значение напряжения постоянного тока, определяемое по формуле

$$
U_{\text{vert}} = U_{\text{vink-100}} \cdot K,\tag{3}
$$

Uynk-100 - значение напряжения постоянного тока, измеренное вольтметром из согде: става УПК-100 на выходе делителя напряжения ДНВ-10А;

К - коэффициент деления, установленный на делителе напряжения ДНВ-10А из состава УПК-100.

10. Снимают блокировку реле контактора, установленную в п. 3;

11. Разбирают схему.

Результаты поверки считают положительными, если полученные значения относительной погрешности воспроизведения напряжения постоянного тока не превышают пределов допускаемой погрешности, указанных в Таблице В.3 Приложения В.

## 6.4.2 Определение пределов допускаемой относительной погрешности стендов при измерении длительности периода

Определение пределов допускаемой относительной погрешности стендов при измерении длительности периода проводят с помощью калибратора универсального Fluke 5520A (далее -Fluke 5520A) следующим образом:

1. Открывают дверцу шкафа измерительного;

#### Внимание!

Во избежание случайного прикосновения к токоведущим частям поверяемых стендов, находящихся под напряжением, все операции по подключению образцового оборудования к цепям поверяемого стенда производить только при снятии напряжения с выходных цепей стенда, при этом реле контактора двери шкафа измерительного должно быть в положении, обеспечивающем отключение питания высоковольтного источника

2. Собирают схему в соответствии с Рисунком А.4 Приложения А.

3. Блокируют реле контактора, отключающего питание высоковольтного источника;

4. Прикрывают дверь шкафа измерительного таким образом, чтобы исключить случайное прикосновение к находящимся под напряжением токоведущим частям;

5. На персональном компьютере (далее - ПК) запускают программу «Поверка счетчиков СКВТ-Ф610 и СКВТ-М»;

6. Входят в режим поверки стенда (для этого выполняют действия в соответствии с приложением Б);

7. На Fluke 5520A устанавливают следующие параметры воспроизводимого сигнала:

- a. WAVE (Waveform): square;
- 6. OFFSET (Voltage Offset): 12 V;
- в. Амплитуда воспроизводимого сигнала: 24 Vpp;

8. На Fluke 5520A устанавливают значения частоты согласно таблицы В.4 Приложения В;

9. При помощи ПО «Поверка счетчиков СКВТ-Ф610 и СКВТ-М» фиксируют значения длительности периода;

10. Вычисляют значения относительной погрешности измерения длительности периода по формуле

$$
\delta = \frac{T - T_{\text{yer}}}{T_{\text{ver}}} \cdot 100 \text{ %},
$$
\n(4)

8 - допускаемая относительная погрешность поверяемого стенда, %; где: Т - значение длительности периода, измеренное поверяемым стендом;

 $T_{\text{ver}}$  – значение длительности периода, определяемое по формуле

$$
T_{\text{yer}} = \frac{1}{f_{\text{yer}}},\tag{5}
$$

 $f_{\text{ycr}}$  – значение частоты, воспроизводимое Fluke 5520A. где:

11. Снимают блокировку реле контактора, установленную в п. 3;

12. Разбирают схему.

Результаты поверки считают положительными, если полученные значения относительной погрешности измерении длительности периода не превышают пределов допускаемой погрешности, указанных в Таблице В.4 Приложения В.

### 7 ОФОРМЛЕНИЕ РЕЗУЛЬТАТОВ ПОВЕРКИ

7.1 Положительные результаты поверки приборов оформляют свидетельством о поверке в соответствии с ПР 50.2.006-94.

7.2 При несоответствии результатов поверки требованиям любого из пунктов настоящей методики стенды к дальнейшей эксплуатации не допускают и выдают извещение о непригодности в соответствии с ПР 50.2.006-94. В извещении указывают причину непригодности и приводят указание о направлении стендов в ремонт или невозможности их дальнейшего использования.

Начальник центра № 500

Р.В. Коровкин

## ПРИЛОЖЕНИЕ

## СХЕМЫ ПОДКЛЮЧЕНИЯ ПРИБОРОВ ПРИ ПРОВЕДЕНИИ ПОВЕРКИ

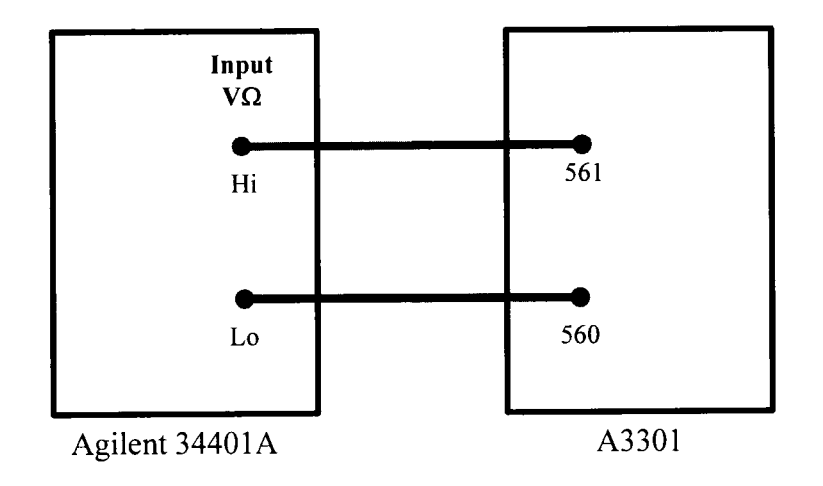

Рисунок А.1 - Схема подключения приборов с целью определения пределов допускаемой относительной погрешности стендов при воспроизведения напряжения постоянного тока на диапазоне от 10 В до 900 В

где: Agilent 34401А - мультиметр 34401А; A330l - поверяемый стенд.

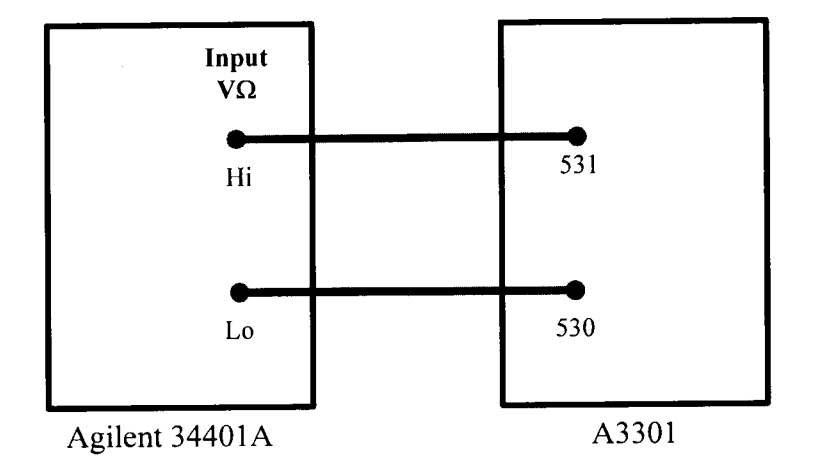

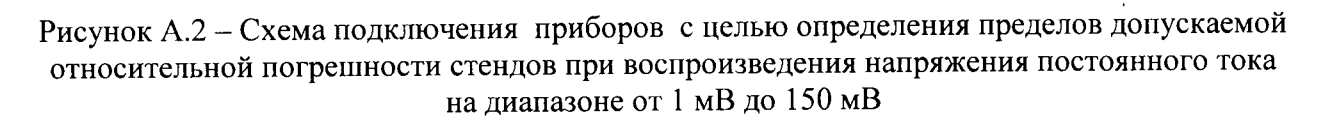

где: Agilent 3440lA - мультиметр З440lА; A330l - поверяемый стенд.

Стенды автоматизированные для поверки счетчиков электроэнергии СКВТ-Фбl0, СКВТ-М Тип АЗ30l. Методика поверки, МП РТ 22521550-20|5

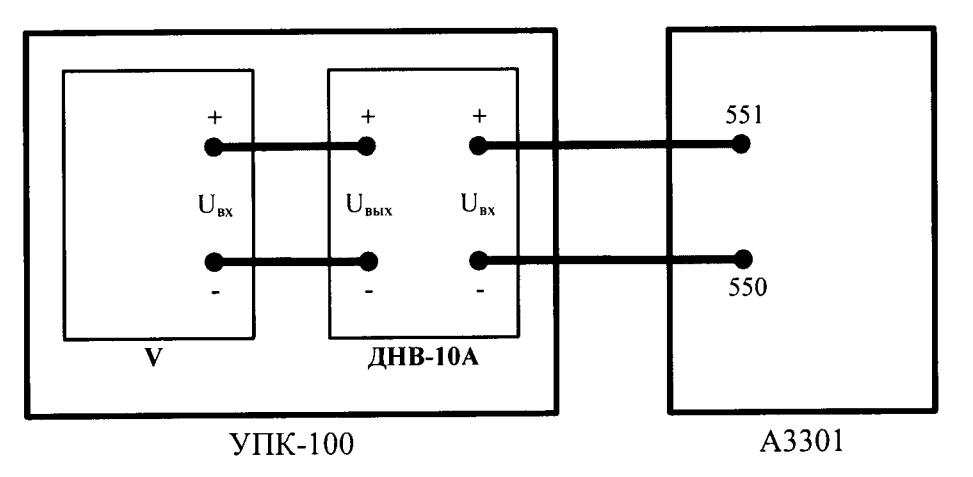

Рисунок А.3 - Схема подключения приборов с целью определения пределов допускаемой относительной погрешности стендов при воспроизведения напряжения постоянного тока на диапазоне от 900 В до 5000 В

где: УПК-100 - установка для поверки на постоянном токе электростатических киловольтметров УПК-l00;

ДНВ-l0А - делитель напряжения ЩНВ-l0А из состава УПК-100;

<sup>V</sup>- вольтметр универсальный Щ31 из состава УПК-l00;

А3301 - поверяемый стенд.

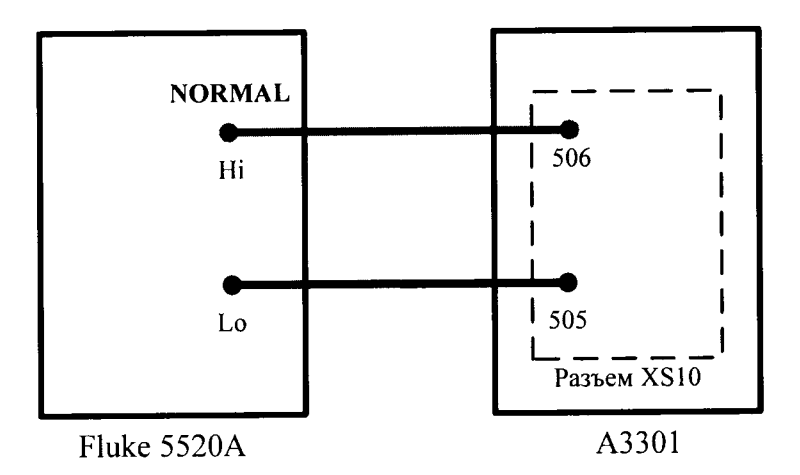

рисунок д.4 - Схема подключения приборов с целью определения пределов допускаемой относительной погрешности стендов при измерении длительности периода

где: Fluke 5520A - калибратор универсальный Fluke 5520A; A330l - поверяемый стенд.

## ПРИЛОЖЕНИЕ

## ЗАПУСК РЕЖИМА ПОВЕРКИ СТЕНДА

Для проведения поверки стендов автоматизированных для поверки счетчиков электроэнергии СКВТ-Ф610, СКВТ-М. Тип A330l в программном обеспечении <Поверка счетчиков СКВТ-Фбl0 и СКВТ-М> имеется режим поверки, для входа в него необходимо выполнить следующие действия:

1. При запущенной программе «Поверка счетчиков СКВТ-Ф610 и СКВТ-М» одновременно нажать клавиши «Ctrl», «Shift Alt» и «Del» на клавиатуре ПК;

2. В появившемся окне ввести пароль:330l0l33.

## ПРИЛОЖЕНИЕ В

## ПРОВЕРЯЕМЫЕ ТОЧКИ И ПРЕДЕЛЫ ДОПУСКАЕМЫХ ПОГРЕШНОСТЕЙ ПОВЕРЯЕМЫХ СТЕНДОВ

Таблица В.1 - Проверяемые точки и пределы допускаемой относительной погрешности при воспроизведения напряжении постоянного тока на диапазоне от 10 В до 900 В

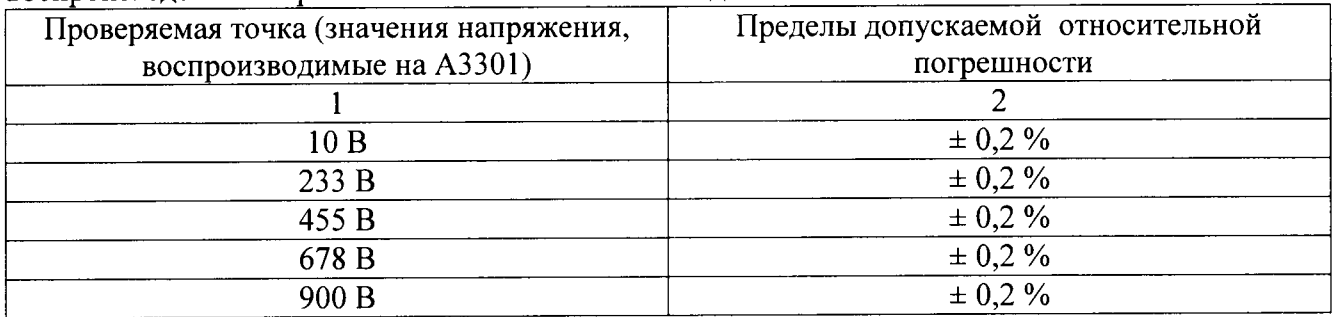

Таблица В.2 - Проверяемые точки и пределы допускаемой относительной погрешности при воспроизведении напряжения постоянного тока на диапазоне от 1 мВ до 150 мВ

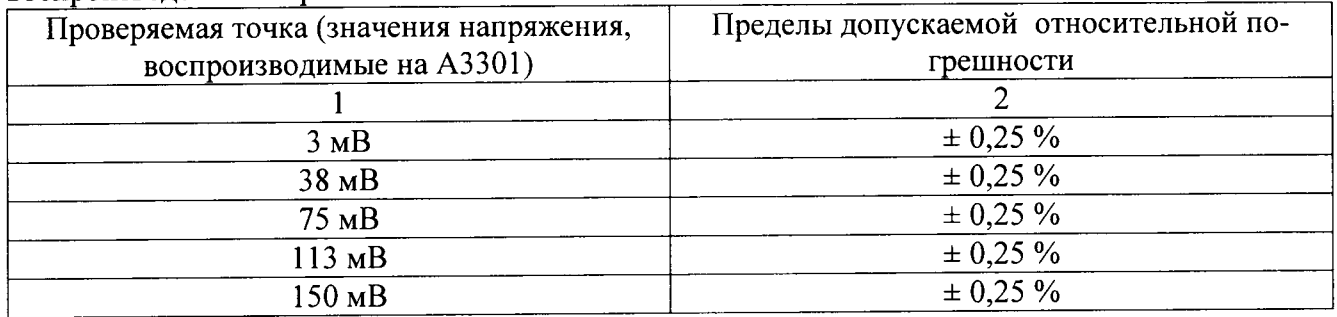

Таблица В.3 - Проверяемые точки и пределы допускаемой относительной погрешности при воспроизведении напряжения постоянного тока на диапазоне от 900 В до 5000 В

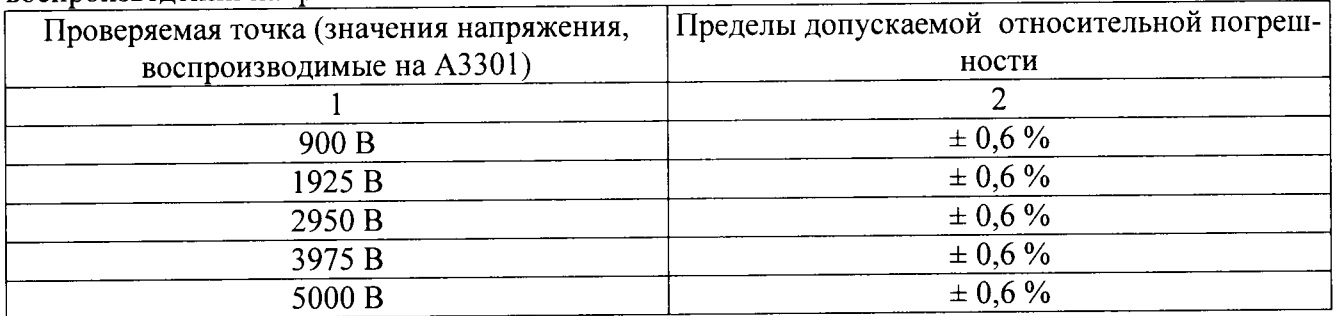

Таблица В.4 - Проверяемые точки и пределы допускаемой относительной погрешности при измерении длительности периода

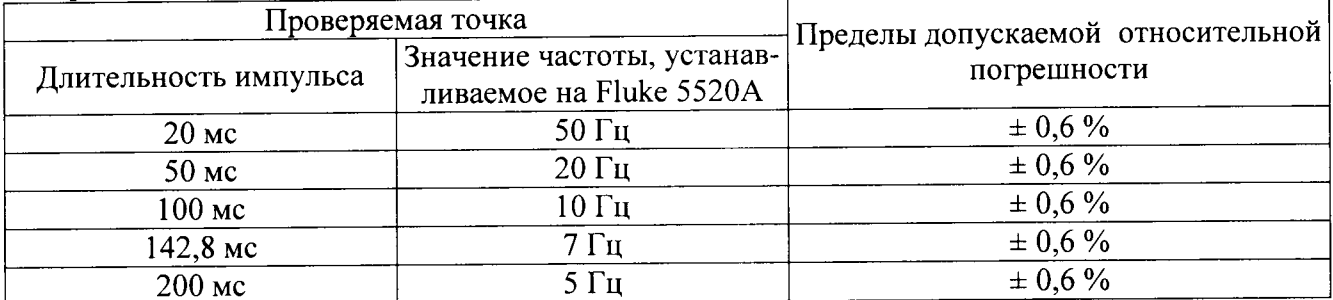